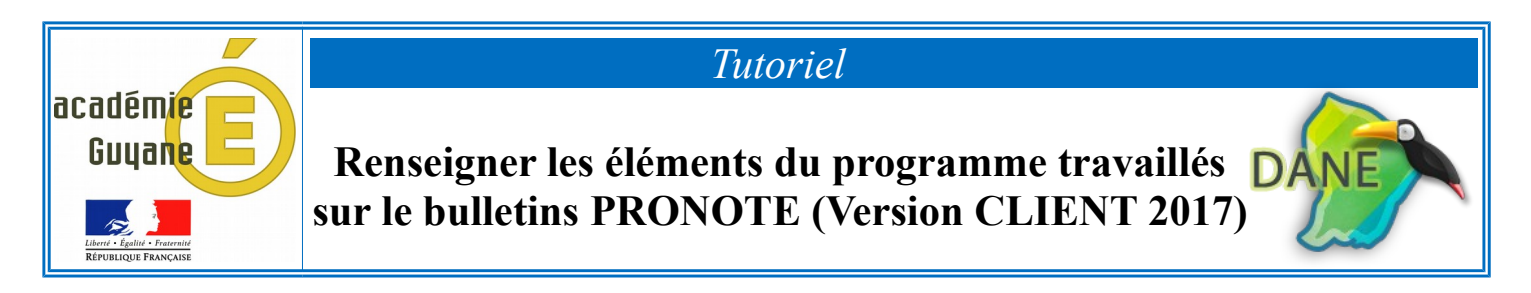

➢ Pour saisir les **«** *éléments du programme travaillés durant la période* **»**, Il faut choisir **«** *Bulletins* **»**, puis **«** *Saisie des appréciations professeurs...* **»**

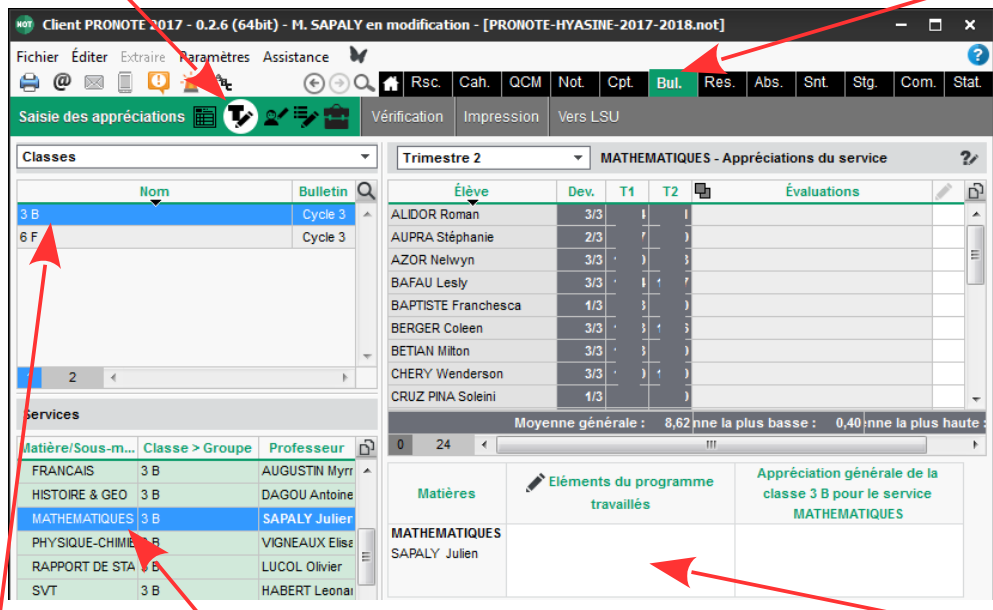

Une fois la **«** *classe* **»** et la « *matière* » sélectionnées, cliquer sur la case **«** *éléments du programme travaillés »*

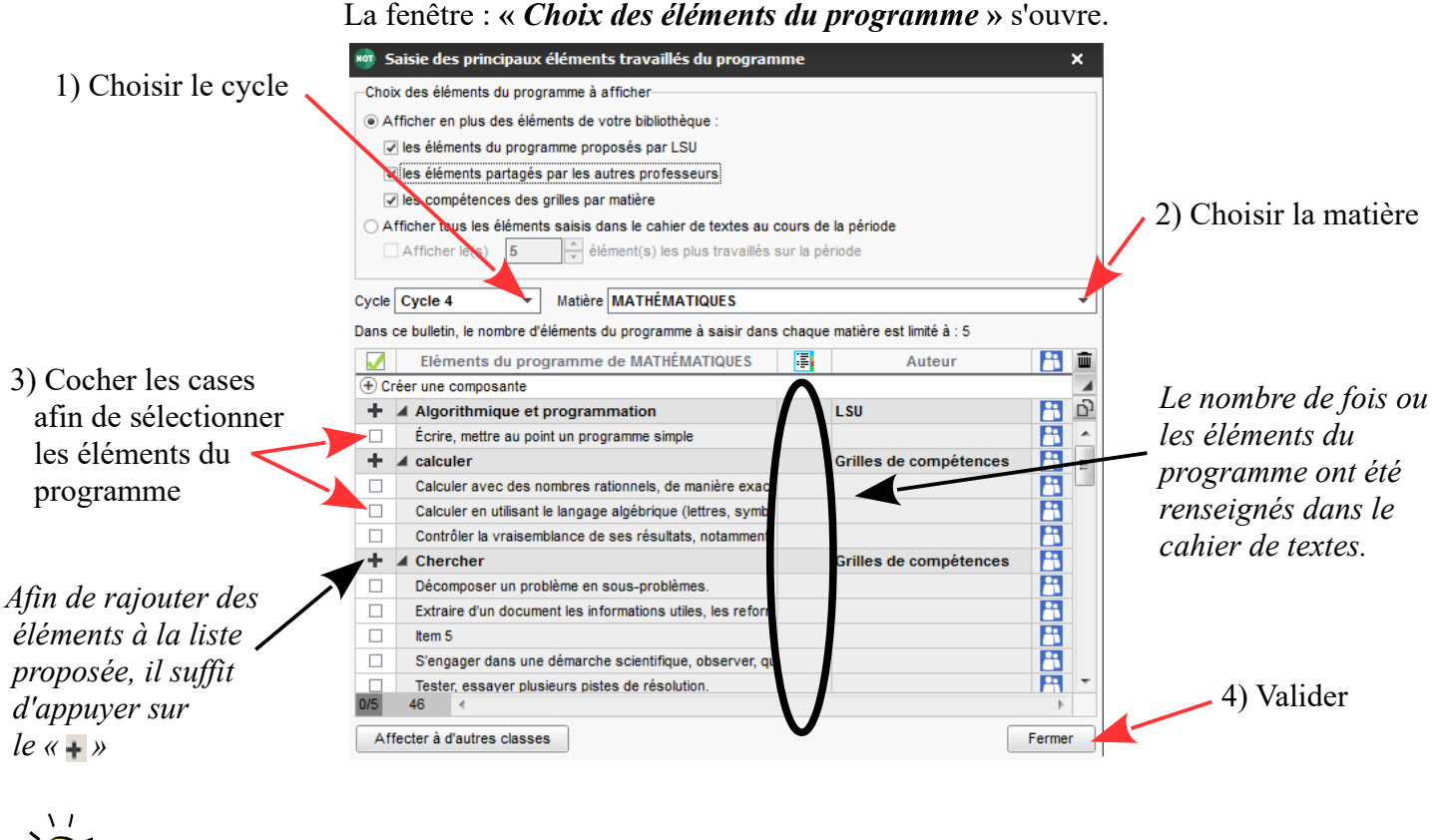

La case : **«** *éléments du programme travaillés... »* sera remplie pour chaque élève de la classe.

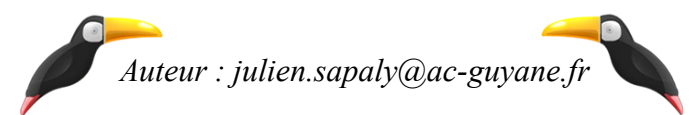